# Лабораторная работа №2

по дисциплине «Программирование на Си»

# Обработка одномерных статических массивов

Кострицкий А. С., Ломовской И. В.

Москва — 2022 — TS2203071741

## Содержание

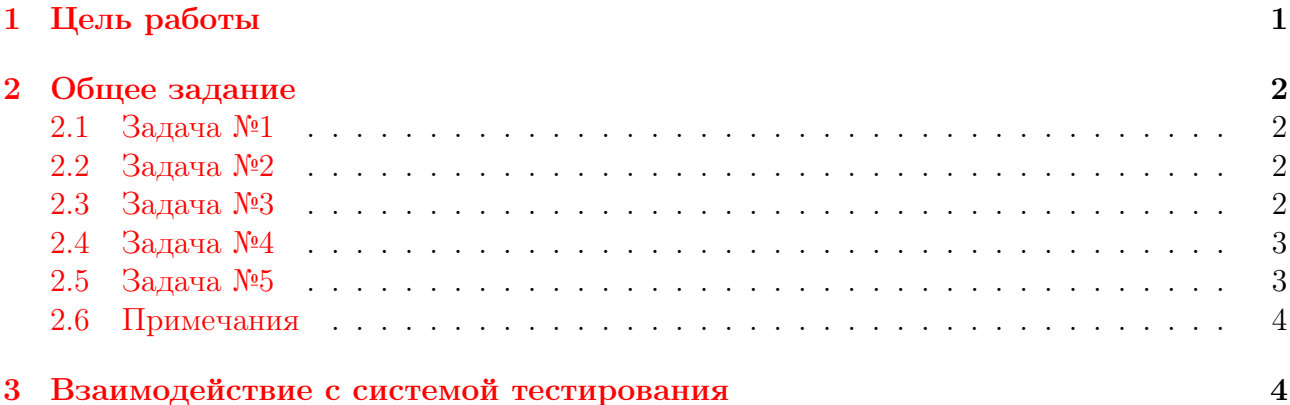

## <span id="page-0-0"></span>1 Цель работы

Целью лабораторной работы является знакомство студентов со статическими одномерными массивами, адресной арифметикой и классическими алгоритмами программирования, такими как поиск минимума и максимума, накопление суммы, накопление произведения, вставка и удаление элементов в массиве, сортировка и др.

- 1. описывать одномерные статические массивы;
- 2. вводить и выводить одномерные массивы;
- 3. обрабатывать одномерные массивы;
- 4. передавать одномерные массивы в функции;
- 5. использовать адресную арифметику для обработки одномерных массивов.

## <span id="page-0-1"></span>2 Общее задание

В каждой задаче реализуйте программу, которая принимает у пользователя целочисленный статический массив и выполняет его обработку в соответствии с вариантом. Максимальное количество элементов, которое может ввести пользователь, равно десяти.

## <span id="page-1-0"></span>2.1 Задача №1

### Варианты

- 0. Найти и вывести на экран сумму чётных элементов массива.
- 1. Найти и вывести на экран произведение нечётных элементов массива.
- 2. Найти и вывести на экран среднее арифметическое отрицательных элементов массива.
- 3. Найти и вывести на экран среднее геометрическое положительных элементов массива.

## <span id="page-1-1"></span>2.2 Задача №2

### Варианты

- 0. Сформировать и вывести на экран новый массив, в который скопировать элементы исходного массива, которые больше среднего арифметического его элементов.
- 1. Сформировать и вывести на экран новый массив, в который скопировать элементы исходного массива, которые являются простыми числами.
- 2. Сформировать и вывести на экран новый массив, в который скопировать элементы исходного массива, которые начинаются и заканчиваются на одну и ту же цифру.
- 3. Сформировать и вывести на экран новый массив, в который скопировать элементы исходного массива, которые являются числами Армстронга.

## <span id="page-1-2"></span>2.3 Задача №3

### Варианты

- 0. Удалить из исходного массива все элементы, которые являются числами-палиндромами. Ситуацию, когда массив после операции не изменился, ошибочной не считать.
- 1. Вставить в исходный массив после каждого элемента, кратного трём, очередное число Фибоначчи. Рекурсивных функций не использовать, положить  $\text{Fib}_0 = 0$ ,  $\text{Fib}_1 = 1$ . Ситуацию, когда массив после операции не изменился, ошибочной не считать.
- 2. Удалить из исходного массива все элементы, которые являются полными квадратами. Ситуацию, когда массив после операции не изменился, ошибочной не считать.
- 3. Вставить в исходный массив после каждого положительного элемента реверс этого же элемента. Ситуацию, когда массив после операции не изменился, ошибочной не считать.

## <span id="page-1-3"></span>2.4 Задача №4

В четвёртой задаче необходимо организовать ввод массива по концевому признаку. В качестве концевого признака выступает любая ошибка, которая возникает при очередном вводе значения с помощью функции scanf. Например, при вводе последовательности

должен быть сформирован массив из трёх элементов со значениями

$$
A[0] = 1, A[1] = 2, A[2] = 3.
$$

В случае, если массив уже заполнен, а концевой признак ещё не наступил, ввод элементов в массив прекращается. Такое «переполнение» не считается ошибкой: программа должна обработать полученный массив из 10 элементов, но функция main в такой ситуации должна вернуть специальный код ошибки, равный 100.

#### Варианты

- 0. Упорядочить массив по возрастанию с помощью сортировки *пизырьком* (англ. Bubble  $Sort$ ) и вывести на экран.
- 1. Упорядочить массив по возрастанию с помощью сортировки вставками (англ. Insertion  $Sort$ ) и вывести на экран.
- 2. Упорядочить массив по возрастанию с помощью сортировки выбором (англ. Selection Sort) и вывести на экран.

#### <span id="page-2-0"></span>2.5 Задача №5

При решении пятой задачи в методических целях запрещено использовать выражения вида a[i] и вообще квадратные скобки. Вместо указанного выражения используется выражение \*pa, где pa — указатель на элемент массива с индексом  $i$  (именно на i-ый элемент, а не выражение вида \*(pa + i)). Также нельзя передавать как аргумент размер массива в элементах.

Вместо этого предлагается использовать пару указателей: на первый (нулевой) элемент массива и на элемент массива, расположенный за последним. Ситуация, когда эти указатели совпадают, означает пустоту обрабатываемого массива.

#### Варианты

0. Вычислить и вывести на экран значение

$$
\max(A[0]+A[n-1], A[1]+A[n-2], A[2]+A[n-3], \ldots, A[(n-1)/2]+A[n/2]),
$$

где  $n -$  размер массива.

1. Вычислить и вывести на экран значение

$$
X[0] \cdot Y[0] + X[1] \cdot Y[1] + \cdots + X[k] \cdot Y[k],
$$

где  $n-$  размер массива,  $X-$  отрицательные элементы массива в порядке следования,  $Y$  — положительные элементы массива в обратном порядке,  $k = \min(p, q)$ ,  $p$  количество положительных элементов,  $q$  — количество отрицательных элементов.

2. Вычислить и вывести на экран значение

$$
A[0] + A[0] \cdot A[1] + A[0] \cdot A[1] \cdot A[2] + \cdots + (A[0] \cdot A[1] \cdot A[2] \cdot \cdots \cdot A[m]),
$$

где  $n-$  размер массива,  $m-$  либо индекс первого отрицательного элемента, либо значение  $n-1$ , если в массиве отрицательных элементов нет.

#### 3. Вычислить и вывести на экран значение

 $\min (A[0] \cdot A[1], A[1] \cdot A[2], A[2] \cdot A[3], \ldots, A[n-3] \cdot A[n-2], A[n-2] \cdot A[n-1]),$ 

где  $n$  — размер массива.

4. Найти и вывести на экран количество уникальных чисел в массиве. Пример: в массиве  $(1, 2, 3, 4)$  четыре уникальных числа, в массиве  $(1, 3, 3, 4, 1, 5, 2, 2, 1)$  — пять уникальных чисел.

#### <span id="page-3-0"></span> $2.6$ Примечания

- 1. Статические массивы следует отличать от массивов переменной длины (англ. Variable Length Array, VLA). Во избежание случайного использования последних при компиляции программы необходимо указывать ключ -Wvla.
- 2. Для реализации каждой из задач этой лабораторной работы необходимо выделить несколько осмысленных функций. Необходимо предусмотреть обработку ошибочных ситуаций.
- 3. Под вводом массива подразумевается, если не указано иное, ввод количества вводимых элементов и самих элементов по порядку. Ввод неверного количества элементов следует считать исключительной ситуацией.
- 4. Под выводом массива подразумевается вывод его элементов без указания их общего количества.
- 5. Ситуации, когда решение задачи не может быть получено, следует считать исключительными. Например, если нужно подсчитать количество чётных элементов массива, а таких элементов в массиве нет.

Помните, что в случае возникновения ошибочной ситуации программа должна не только вылавать соответствующее сообщение, но и возвращать ненулевой кол возврата.

#### <span id="page-3-1"></span>Взаимодействие с системой тестирования 3

1. Исходный код лабораторной работы размещается студентом в ветви lab LL, а решение каждой из задач — в отдельной папке с названием вида  $1ab_{LL}PP_{-CC}$ , где  $LL$  – номер лабораторной,  $PP$  – номер задачи,  $CC$  – вариант студента. Если дана общая задача без вариантов, решение следует сохранять в папке с названием вида lab\_LL\_PP.

Пример: решения восьми задач седьмого варианта пятой лабораторной размещаются в папках lab\_05\_01\_07, lab\_05\_02\_07, lab\_05\_03\_07, ..., lab\_05\_08\_07.

- 2. Исходный код должен соответствовать оглашённым в начале семестра правилам оформления.
- 3. Если для решения задачи студентом создаётся отдельный проект в IDE, разрешается поместить под версионный контроль файлы проекта, добавив перед этим необходимые маски в список игнорирования. Старайтесь добавлять маски общего вида. Для каждого проекта должны быть созданы, как минимум, два варианта сборки: Debug — с отладочной информацией, и Release — без отладочной информации.

4. Сборка проекта на сервере происходит с помощью компилятора дес с ключами std=c99, Wall, Werror, Wpedantic, Wextra.

При сборке проектов, в которых используются типы с плавающей точкой, дополнительно указываются флаги Wfloat-equal и Wfloat-conversion.

При сборке проектов лабораторных работ, в которых запрещено использовать массивы переменной длины (VLA), дополнительно указывается флаг Wvla.

Если в Вашей программе используются математические функции из стандартной библиотеки, в Linux команда компиляции Вашей программы должна включать ключ 1m, указывающий компилятору на явную компоновку математической библиотеки, которая в Linux не добавляется по умолчанию, в отличие от оставшейся части стандартной библиотеки.

Пример:

gcc -std=c99 -Wall -Werror -o app.exe main.c -lm

- 5. Крайне рекомендуется для проверки с некоторой периодичностью дополнительно собирать проект с помощью компилятора clang с тем же набором флагов.
- 6. Советуем проводить анализ проекта с помощью одного или нескольких статических анализаторов, которые рассматриваются в рамках практикума. Помните, что рекомендации статанализатора нужно принимать или отвергать обоснованно.
- 7. Для каждой программы ещё до реализации студентом заготавливаются и помещаются под версионный контроль в подпапку func\_tests/data/ функциональные тесты, демонстрирующие её работоспособность.

Позитивные входные данные следует располагать в файлах вида pos\_TT\_in.txt, выходные — в файлах вида  $pos\_TT\_out.txt$ , аргументы командной строки при наличии — в файлах вида  $pos_TT_args.txt$ , где  $TT$  — номер тестового случая.

Негативные входные данные следует располагать в файлах вида neg\_TT\_in.txt, выходные — в файлах вида  $neg\_TT\_out.txt$ , аргументы командной строки при наличии — в файлах вида  $\text{neg\_TT\_args.txt}$ , где  $TT$  — номер тестового случая.

Разрешается помещать под версионный контроль в подпапку func\_tests/scripts/ сценарии автоматического прогона функциональных тестов. Если Вы используете при автоматическом прогоне функциональных тестов сравнение строк, не забудьте проверить используемые кодировки. Помните, что UTF-8 и UTF-8(BOM) — две разные кодировки.

Под версионный контроль в подпапку func\_tests/ также помещается файл readme.md с описанием в свободной форме содержимого каждого из тестов. Вёрстка файла на языке Markdown обязательной не является, достаточно обычного текста.

Пример: восемь позитивных и шесть негативных функциональных тестов без дополнительных ключей командной строки должны размещаться в файлах pos\_01\_in.txt, pos\_01\_out.txt, ..., neg\_06\_out.txt. В файле readme.md при этом может содержаться следующая информация:

```
# Тесты для лабораторной работы MLL
## Входные данные
Целые а, b, с
## Выходные данные
Целые d, e
## Позитивные тесты:
- 01 - обычный тест;
- 02 - в качестве первого числа нуль;
\ddotsc- 08 - все три числа равны.
## Негативные тесты:
- 01 - вместо первого числа идёт буква;
- 02 - вместо второго числа идёт буква;
\sim \sim \sim- 06 - вводятся слишком большие числа.
```
- 8. Если не указано обратное, успешность ввода должна контролироваться. При первом неверном вводе программа должна прекращать работу с ненулевым кодом возврата.
- 9. Вывод программы может содержать текстовые сообщения и числа. Если не указано обратное, тестовая система анализирует числа в потоке вывода, поэтому они могут быть использованы только для вывода результатов - использовать числа в информационных сообщениях запрещено.

Пример: сообщение «Input point 1:» будет неверно воспринято тестовой системой, а сообщения «Input point А:» или «Input first point:» — правильно.

Тестовая система вычленяет из потока вывода числа, обособленные пробельными символами.

Пример: сообщения «a=1.043» и «a = 1.043.» будут неверно восприняты тестовой системой, а сообщения «а: 1.043» или «а = 1.043» — правильно.

10. Если не указано обратное, числа двойной точности следует выводить, округляя до шестого знака после точки.